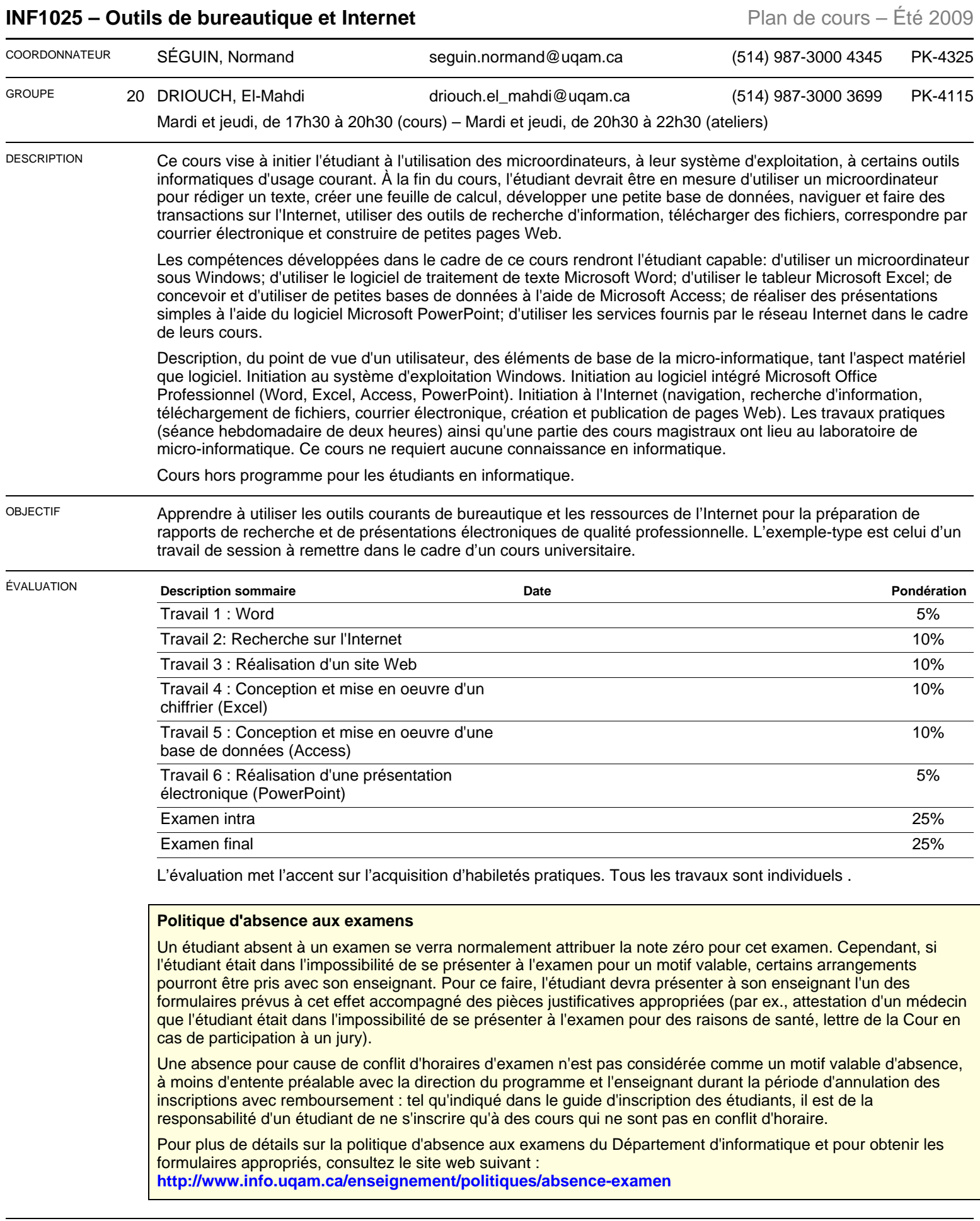

CONTENU Pour atteindre notre objectif, nous devrons acquérir des notions de base sur les micro-ordinateurs et,

spécialement, sur leur système d'exploitation. Nous apprendrons à effectuer des recherches sur l'Internet et à utiliser le courrier électronique. Nous étudierons le fonctionnement d'un traitement de texte, d'un chiffrier, d'un logiciel de présentation et d'une base de données relationnelle simple. Les logiciels utilisés pour le cours sont soit les plus répandus dans le domaine de la bureautique (Windows XP, Office XP), soit détiennent une importante part de marché. Les sujets seront abordés essentiellement selon l'ordre suivant:

- ❏ L'ordinateur et son système d'exploitation;
- ❏ Le traitement de texte;
- ❏ L'utilisation de l'Internet à des fins de recherche et de communication;
- ❏ La création de pages Web;
- ❏ Le chiffrier (ou tableur);
- ❏ Les bases de données;
- ❏ L'intégration des documents;
- ❏ Le logiciel de présentation électronique.

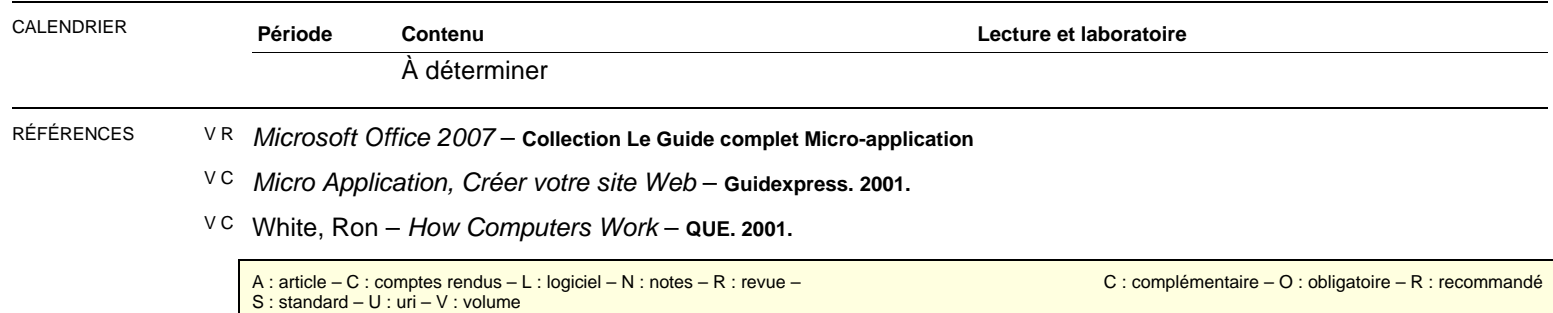